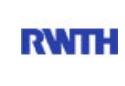

RWTH Aachen **RWTH** Dez. 1.0 - Abt. 1.1 Templergraben 55 52062 Aachen

Tel.: 0241 80 99088 E-Mail: lehre@rwth-aachen.de

RWTH Aachen - Dez. 1.0/Abt. 1.1

Sehr geehrter Herr Dr.-Ing. Dipl.-Päd. Claus Helmut Pütz (PERSÖNLICH)

### Auswertungsbericht der Studentischen Lehrveranstaltungsbewertung

Sehr geehrter Herr Dr.-Ing. Dipl.-Päd. Pütz,

hiermit erhalten Sie die Ergebnisse der Lehrveranstaltungsbewertung aus dem SS 16 zu Ihrer Umfrage "Vorkurs / Einstieg in Räumliches Denken und Konstruieren mit CAD - A" (Veranstaltungstyp: Vorlesung + Übung).

Bitte besprechen Sie die Ergebnisse mit Ihren Studierenden.

Für Rückfragen stehe ich Ihnen jederzeit gerne zur Verfügung.

Weitere Informationen zur Studentischen Lehrveranstaltungsbewertung erhalten Sie auf unserer Internetseite (Link: http://www.rwth-aachen.de/go/id/bjom).

Mit freundlichen Grüßen

Larissa Franke

RWTH Aachen Abteilung 1.1 - Akademische Angelegenheiten Templergraben 55 52062 Aachen Tel: 0241/80-99088 Fax: 0241/80-92664 E-Mail: lehre@rwth-aachen.de http://www.rwth-aachen.de

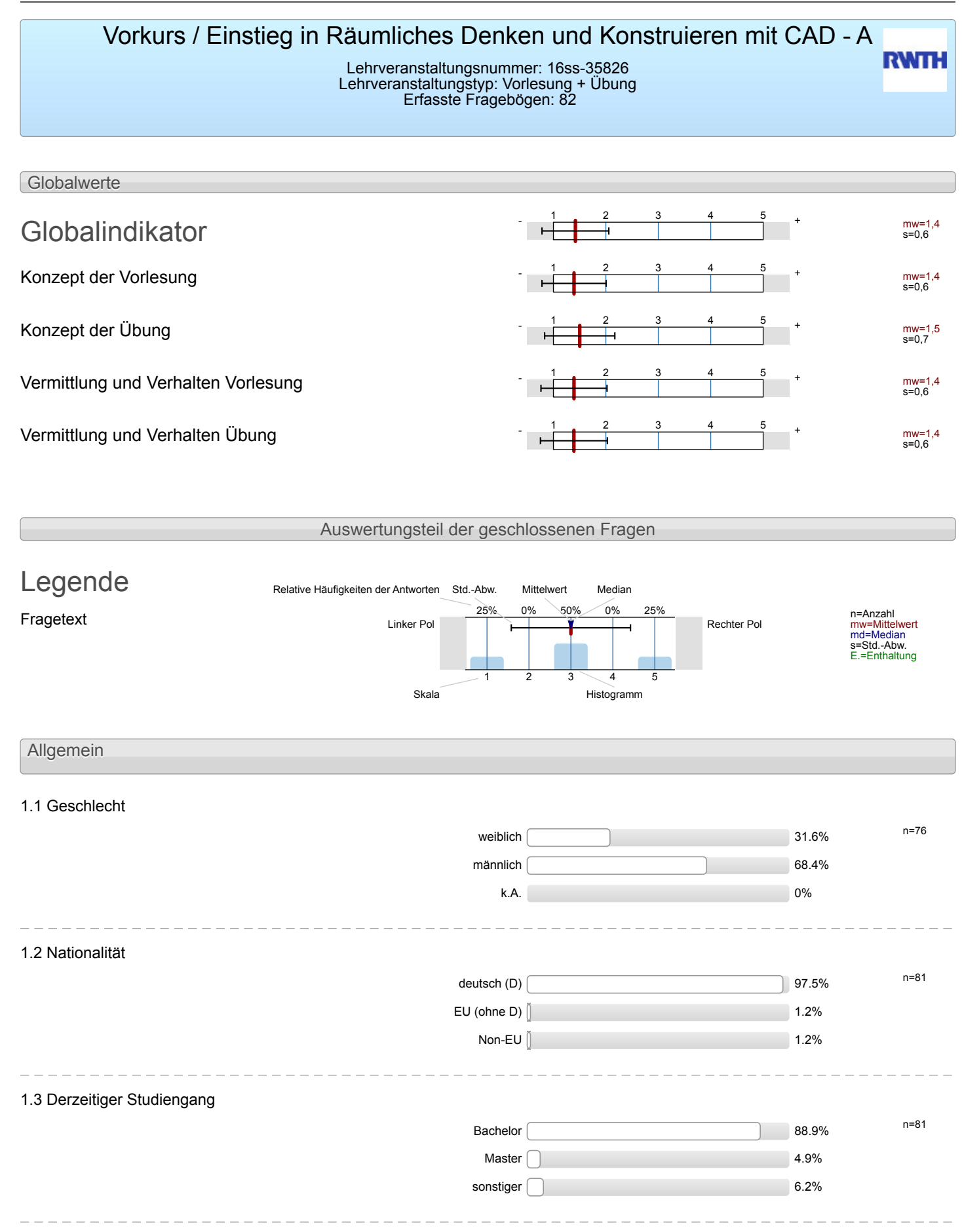

#### 1.4 Fachsemester

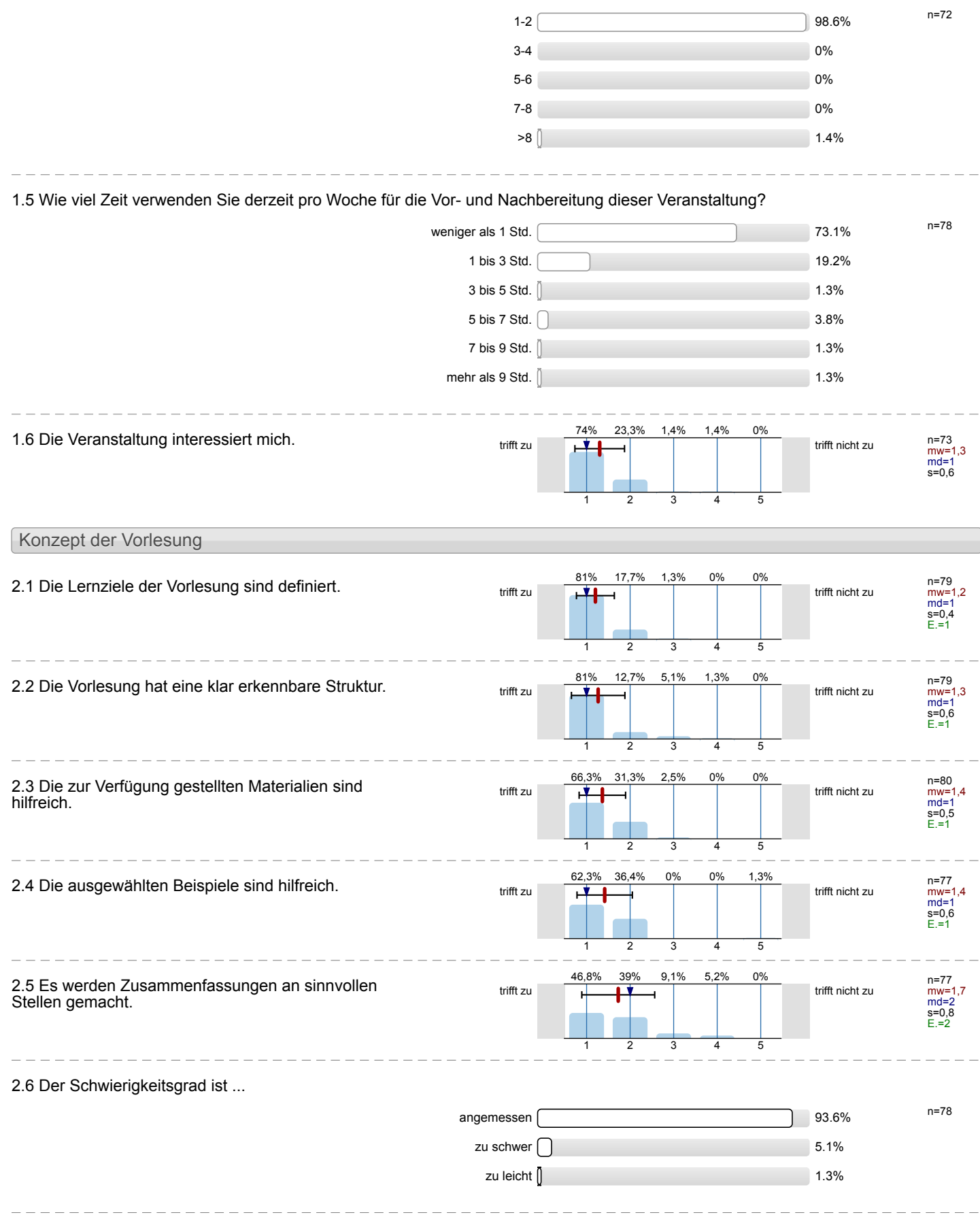

2.7 Ich bewerte das Konzept der Vorlesung mit ...

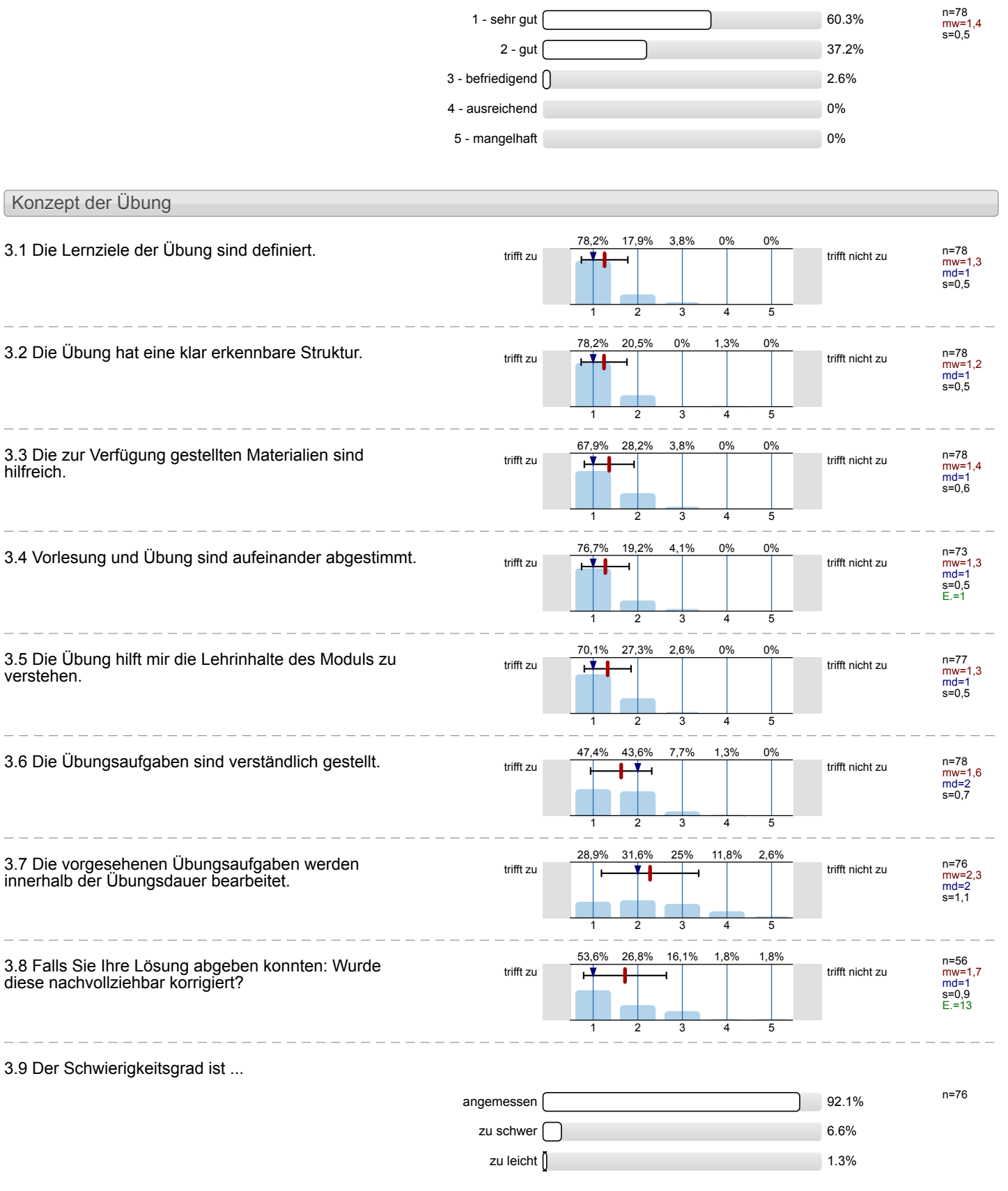

 $\overline{\phantom{a}}$ 

 $\overline{a}$ 

 $\overline{a}$ 

-----------

#### 3.10 Ich bewerte das Konzept der Übung mit ...

Die Dozentin/der Dozent ... \_ \_ \_ \_ \_ \_ \_ \_

4.1 ... erklärt den Stoff verständlich.

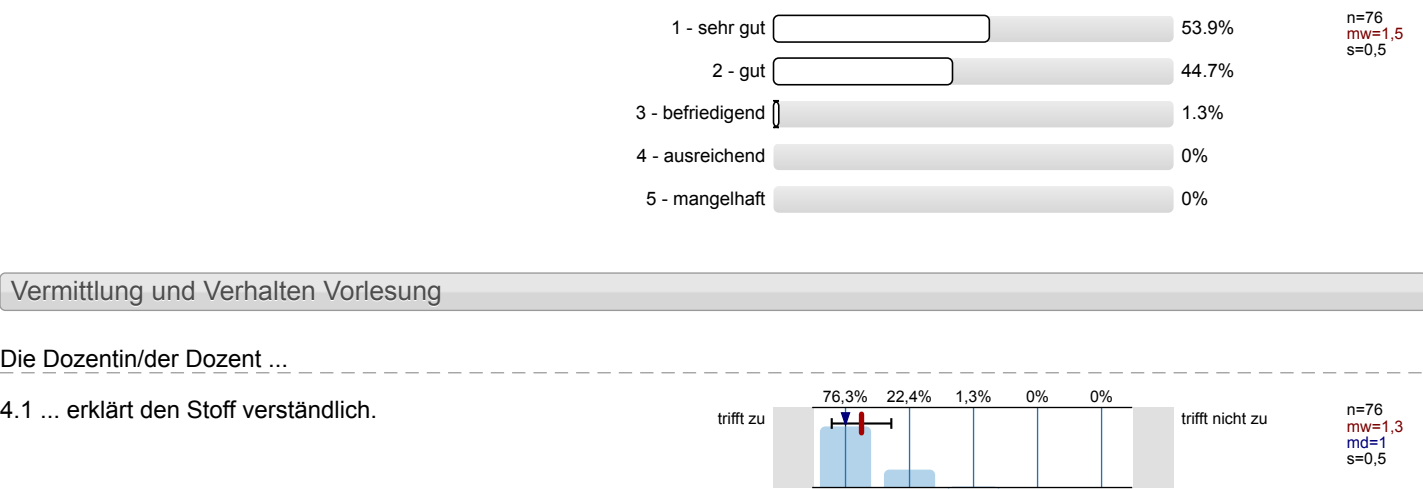

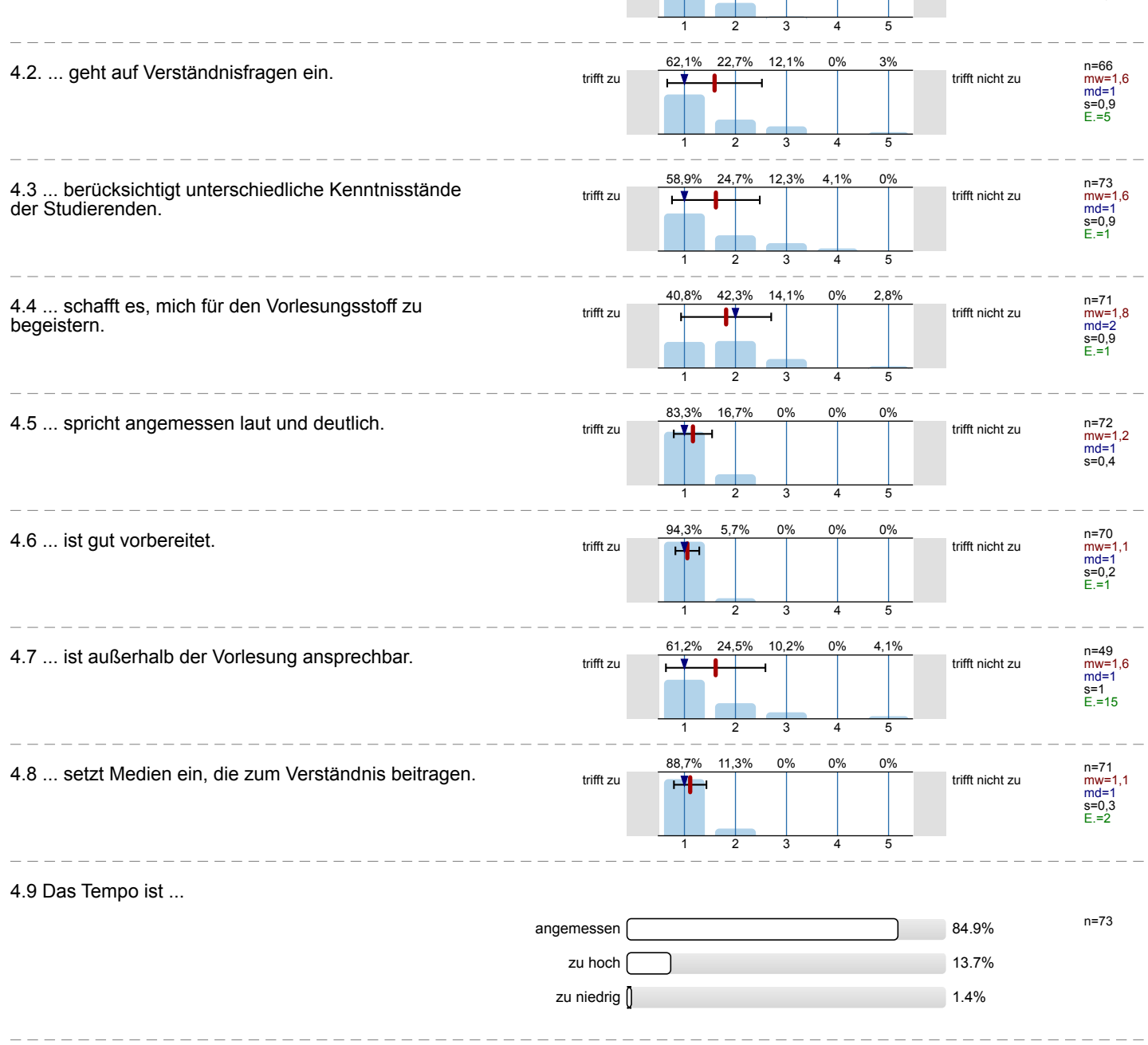

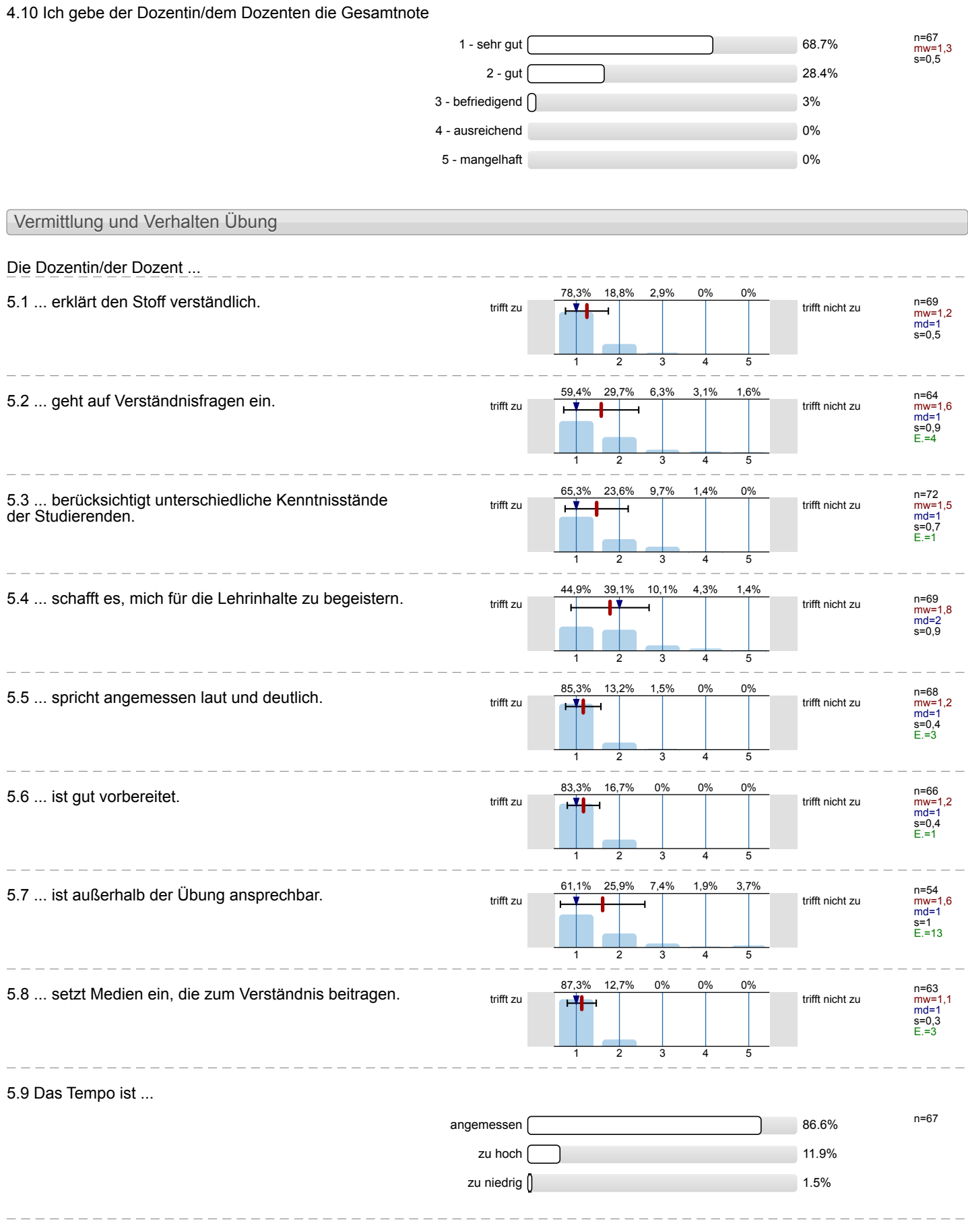

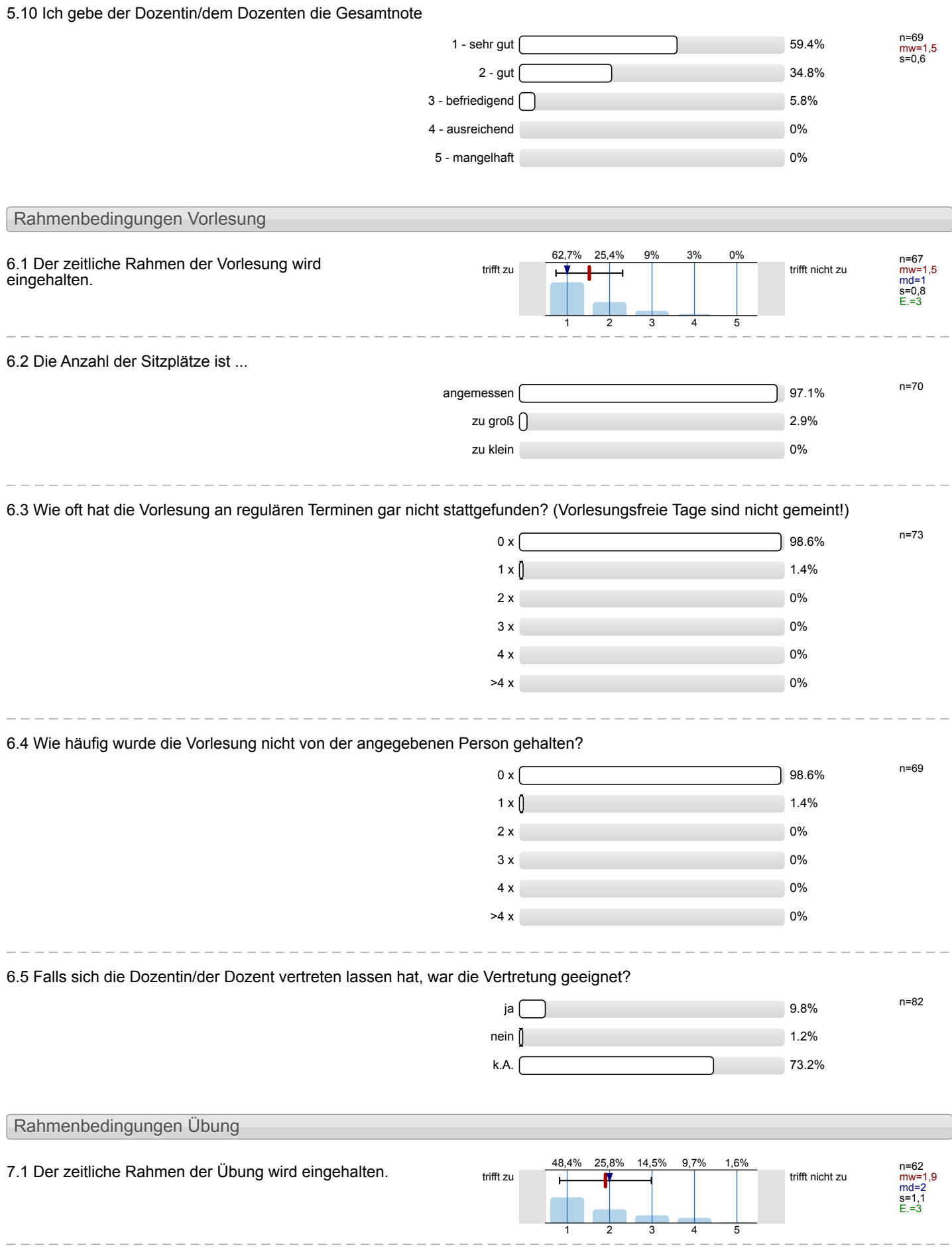

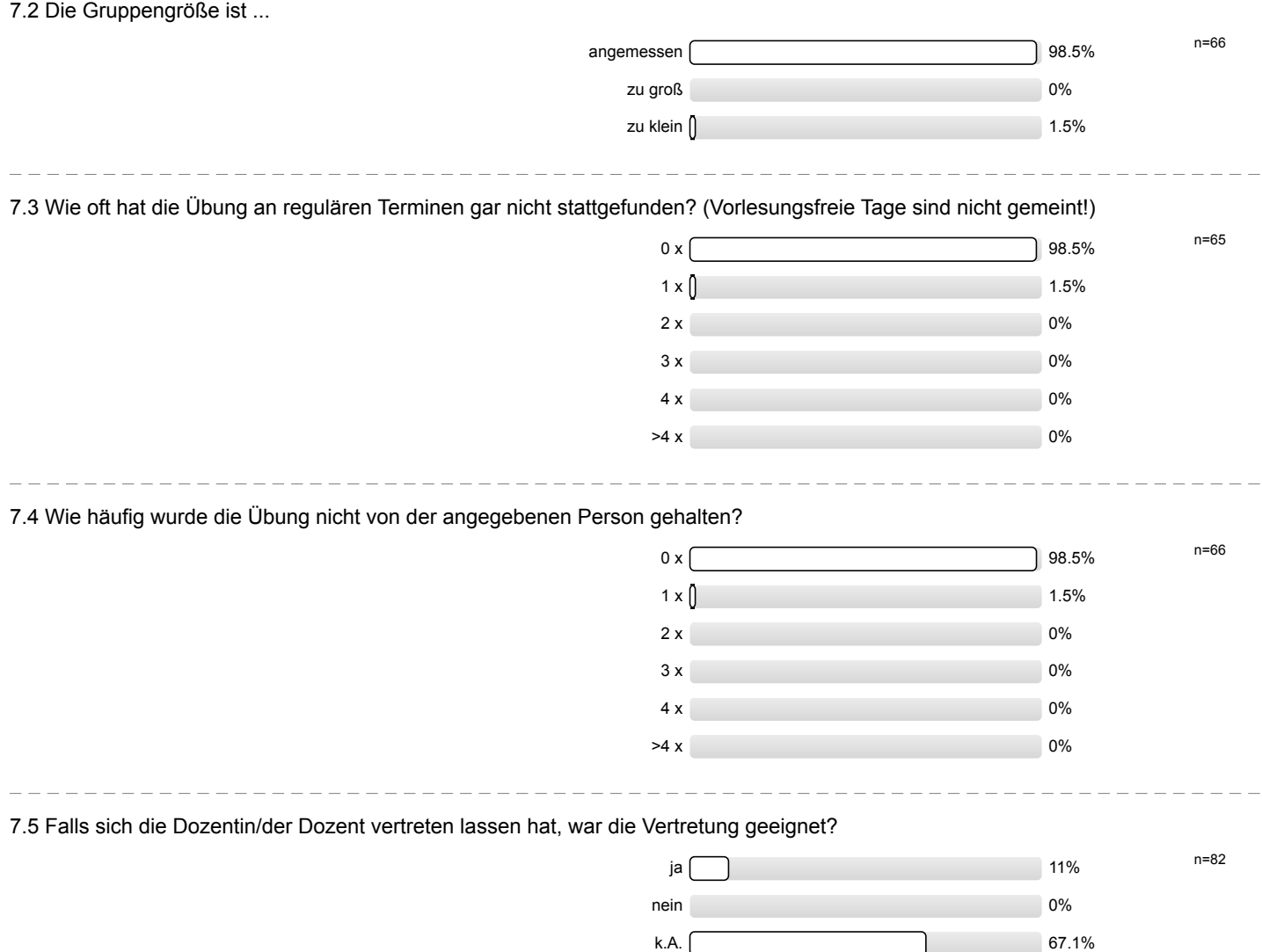

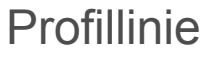

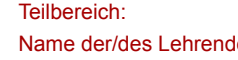

Mathematik

den: Dr.-Ing. Dipl.-Päd. Claus Helmut Pütz

Titel der Lehrveranstaltung: (Name der Umfrage)

Vorkurs / Einstieg in Räumliches Denken und Konstruieren mit CAD - A (16ss-35826)

Verwendete Werte in der Profillinie: Mittelwert

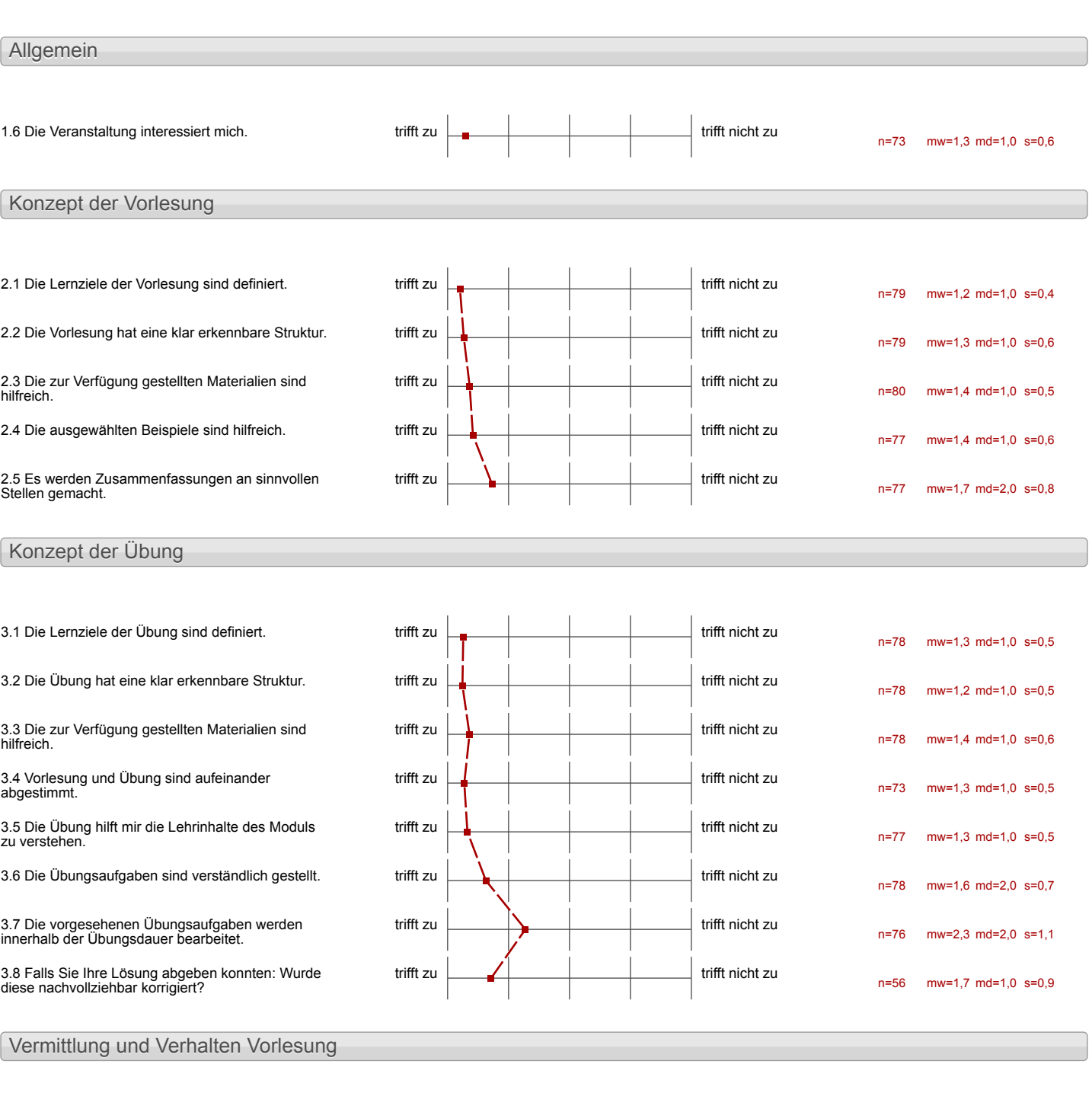

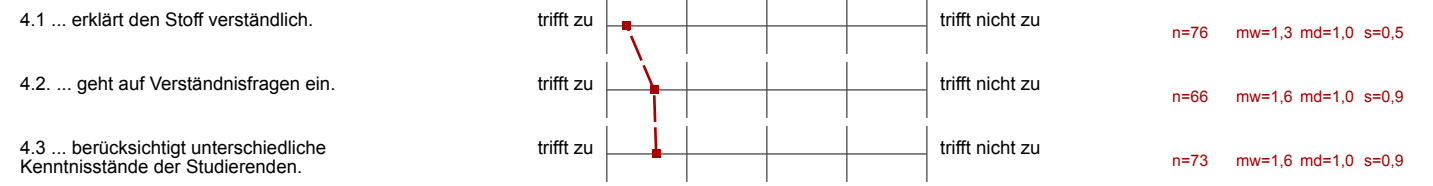

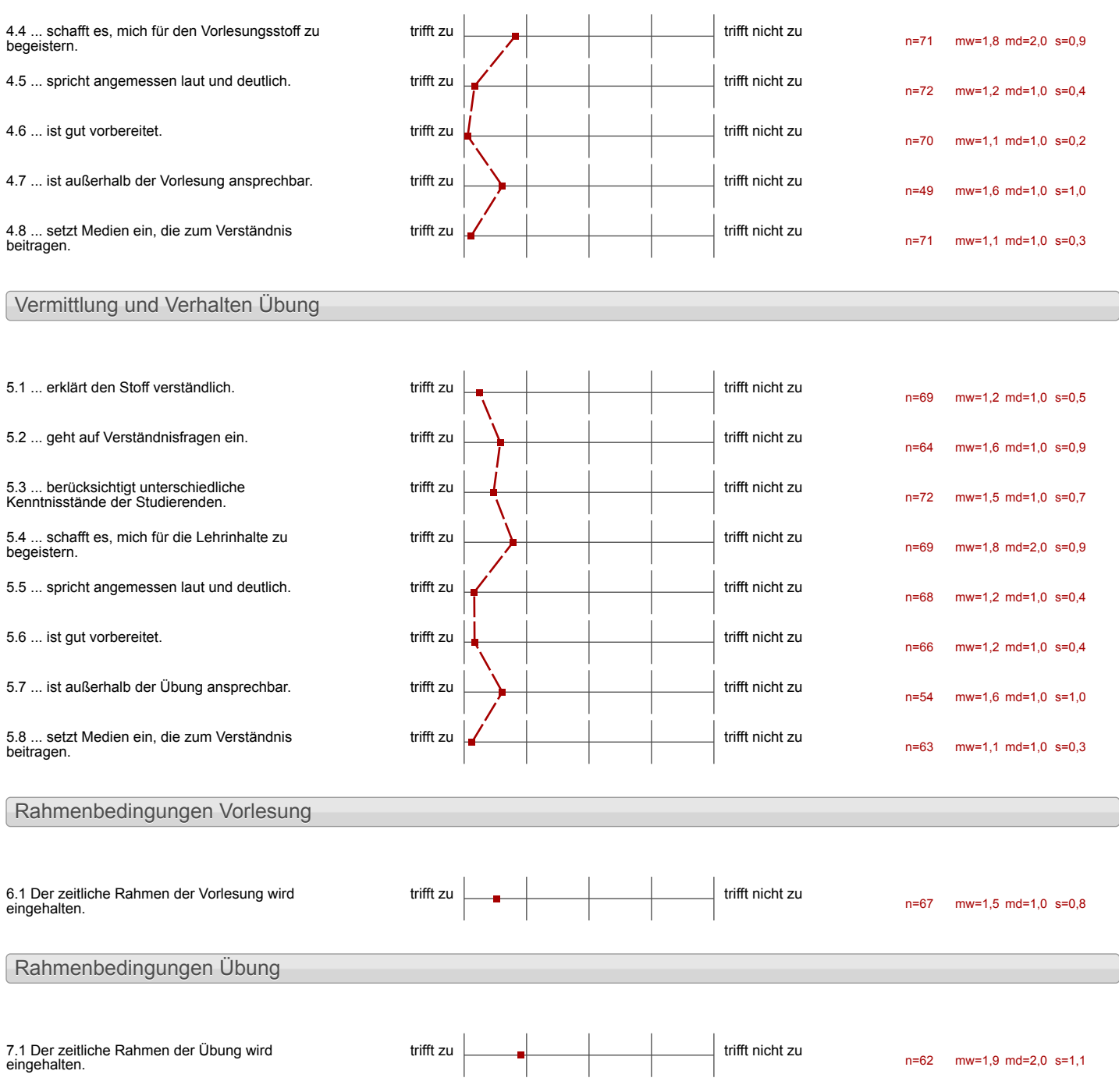

#### Auswertungsteil der offenen Fragen

Besondere Anregungen / Kritik / Wünsche:

8.1 Was hat Ihnen an der Veranstaltung besonders gut gefallen?

gute Arbeitsatmosphäre<br>angenehme Erklärweise<br>freie Zeiteinteilung

East since of days des Verry angeboren años pie documen and selv nett.

- ·Gruppenhelfen der einzelnen Fakultäten<br>Zum Kennenternen
- 
- · Art der Aufgaben/Liburgen

Dass es ein ziel / gemeinsames Aojek<sup>1</sup> gab.

Dadurch, dass ich mit die Videos individuell auselien tonnte,

### das individuelle Lerntempo

Die Haufunang an das Przyramm/das Thema. Die Aufgerbenstellung harr großtenteils sehr ubessichtlich und man houmte in gut<br>folgen. Die Aufgaben als Partnerautour du gestalter Idee.

- klares Ziel (Hubwugon)
- Teamoubeit
- gotes Tempo

· Gute Einführung -> langsamer Einstieg

des Aufban mit Videos<br>Cord Strukturierunge-<br>Aufgabe 6

```
Verstandliches EFklaren der<br>Upungen
```
Jeder konste in seinem eigenen<br>Tempo arbeiten

# seibststartiges Arbeiten

+ selbst arbeiten + hoher Schwieigkeitrgrad

Vorkurs / Einstieg in Räumliches Denken und Konstruieren mit CAD - A

- Interessantes Program<br>Selbstandiges Arbeiter

-individuale Lastungsziele<br>- Belreungssyslam<br>- eigene PCs

l,

· Hilte war sofort amwasered · Sehr ausführlich erhlärt <sup>3</sup> Das Thema usu role  $\bigcup \frac{1}{\Omega} \bigcup_{k=1}^{\infty} \bigcup_{k=1}^{\infty}$ decherol behaudel

-die Oberges wien æbe gat auf die l'icleas abortionnel  $-\sqrt{cmac}$ Comen gest creden  $\mathbf{x}^{\mathbf{t}^{\prime}}$  $\mathcal{O}$ s não díah res des  $f_{1}$  $C$ 

-das hochkomplexe Programm iumele schr gut und

a Gutes Verhäldnis von Gruffen und Einzelarbeit . Alles it blu und einfach Struht unot offey dia unterchieflichen Ventrissstânde cried gut eingegengen

die sehr gut friedrich Vidros

VIDEOS sind gut um die<br>Individuelle levingeschwindigteit

### $+$ Struktur  $+$ individuell

Das Voulesangskonzept mit kneen Vortishungen in Vickets mit divelous Northeasther. Eine Indre Fulle an Informationen wird verstandlich  $e^{\mu k}$ 

Durch das Wiedesholen von den Aufgaben, habes sich die Schritte sehr verfestigt und man selbst hat gemeskt, wie viel man doch schon geleint und Vestander hat.

- · Vorbereitung<br>• Übung mit Videos
- · Jafor mationey
- Die Vorbereiung des Dozenten
- -Die Mappen voren sein gut
- Sett ungentlike Videos

Willie

Am Aire Portano

Belgius  $V/c$ 

# gutes Arbeitshling

-Die Kleu erkennbag Struktur.

 $\ddot{\phantom{a}}$ 

- Just Videos Konnie mus  $\oint_{\mathbb{R}} \mathbf{u} \cdot \mathbf{v} = d \mathbf{v} \mathbf{v} \cdot \mathbf{v} \cdot \mathbf{v} \cdot \mathbf{v} \cdot \mathbf{v}$  $\frac{1}{2\pi}$ 

Der Vorkurs CAD schafft es auf<br>beeindruckende Weise ein sehr<br>anspruchsvolles Niveau mit die<br>Teilnehmer motivierenden Aspehten Zu verbinden.

- Ausstottung and Vorbereitung + Inholte<br>des Nurses

# alles bis auf die kridik

## Generall alles gut

- All mess gelernt - effectives Untersicht - gutes Anspruchsmitter - Lieme Langeweite - Gues Programm - FrewirkHere Tuteren

### -arbeiter in Gruppen

- · schnelle Hilfe
- 
- Klune Giruppen<br>· Videos passend für jedes <del>Teap</del>o
- 
- die sehr konsequente Struktur<br>- die sehr proffisen und hullreichen Videos
- keine "verschwendete" Zeit, Zeit wunk komplett genutet für Kursintalt

gute videos

Hgute Medienmitzung<br>(basenders Unders schrichtfreicht) + Betrace site nett + obucht Videos für ättere alles clients rusalitione Annohumen bearberfet werden + Fehler wierden schnell angegriffen und behilden

Die diduktische Aufarbeitung

Die Videos sind sehr gut Strukturiert. Sie erklären des den Lehrinhalt verständlich und nachvollziehbar.

· viele Funktionen wordes Inventor gelernt

-durchdochtes Konzept - Verstandnis für Schwiengkeiten

- · durch die Verwendung von Lernvideos<br>Kann jeder in seinem Arbeitstempo  $avbc$ : ten
- · angenetimes Arbeitsklima
- · Starke Vertictung durch Wiederholungen
- . interestve Detreuung

tintes Lernkonzept: exst Videos, Testate zur überprütung<br>Lecturgruppen zur gegenseiligen Hite

Die Videos erhlären die einzelnen Schritte sehr gut. Großes Engagement der Betreuer.

+ Die Grapper<br>+ Mas ceiene l'inteclang des + Die Groppen + Di8 eigene Éinteilung der Geschwindig Beit tDerkorsstogg

8.2 Was hat Ihnen an der Veranstaltung nicht gefallen?

- Die Zeit ist zu kenagegs his Pausen and Windsolutinger. For infange sollter new by derholdingen ingeplant werden, ook alleren, weren nam noch bear verstandens für den Programm entroduct link.

- · Arbeitszeit an oten Computern  $eu$  lang
- · Konzentration nimmt startab nach der Mittagspause bzw.<br>am Nachmittag
- · zunele noglichkeiten ein und dieselbe Sache zu bearbeiten vorgestellt (1 winde reichen)

Die Victors der ersten Zektion waren meines Erachtens zu  $\frac{(\alpha_0)}{\alpha_0}$ Dachiel, dass mir das Programm noch unbekannt war musste ich mir für jeden Schritt das finolen.

- die Fehlersuche ist

Man Loonnte den Einstich irgendurie enteichtern, denn am Anfang war es so verwrittend und unverständlich beg! Aufbau, Lelctrionen, Autopaben die zu machen sind und Aufgaben die weggelassen werden konnen, has in welcher Reihenfolge gemacht werden muss,<br>besonders das system mit den

- Bautule virth ausrentiand kontrollient, Kantalle enfolgt nor visuell - beine (howen Moglitherit ti-Interessentrage

- · steigerung zu schnell zu höheren  $Level$
- · Dadurch konnte zeit nicht eingehalten werden

Fehlersoche zu nel Zeit worde aufgewandt um Fehler zu sochen (chne  $Erfo(g)$ 

# es war manchined etwas actamt

- 
- . Niveau zu niedrig<br>: mannetennal zu ausfährlich

-Unkedeilung in Cardhus Fiftaukus Albankus zittich lier kan i (cistempgalante Green)

- durch selze kleine Feliler Liangt can mest<br>sehr lange an deu fut. Die Andrégualiteit könnte<br>etnors nöhe sein, was<br>jedoch Kritik anthologen<br>Niveau ist.

 $- - -$ 

 $\overline{a}$ 

Am Anforg habe ich das Lesnkonzept leider nicht ganz verstanden und war verwirrt. Nach eintägiger Enarbeitung merichaber einstereitet habe ich mich an das Programm gewohnt.

- · Einstied understandlich
- I Intermationsthut!<br>Erst spät verskat man das Konzept.
- \* teilueise probient man lange heram well etuas nicht wie in Video fauntimiers
- · Videos hatter kürzer sein konner
- · Srundkurs erwartet schr viel  $\Rightarrow$  zeitdrich!

- Die Arotos Videos pingen Austinium des Forentes at seur Egy nach nähm chuthe gélionen Stof en vermillels. - Die Der Umlang der zu errivendum Niseans, von dens sinize universities sind ist Seir non, vas den Arsituna duration unter Donale which

1 MM bearbeifet zu viel verschiedene Projette in 24 Wenig Zeit

Punne and Absolutionship To Denveron to thing and  $\frac{\partial^2}{\partial x^2}$  decompose  $\frac{\partial}{\partial y^2}$  decompose المتعادين  $3.945 - 3.447$  (PA)]

Robert Lage Lookge

1992 - Com 2012 Genre,

and and we are the more Pause makes distribution and the secretary a market and let downloader

Um das Pensum zu schaffen

## - sehr großer Zeitdruck

-Videos gentlette den Ablant Francis Colorado Richard man de la distribución houzeniratemssyonne

Underschiede beiden Partneraufgaben un schwierigkeissgrad Zu groß Aufgaben von Partner 4 sind vorallem in Lehlion 2 zu leicht

24 große Unterschiede bei den Partnerantgaben.

- der standige Druik und Angst var<br>gravierenden Fehlern, die must oder<br>nicht leicht zu korngieren sind

Examplexes Dateieurysteur,<br>154 avrier tull um du zijn.<br>1000 inventor alles kann,<br>Koloen für zinskige aberforcland

- Tuge waren etwas zu lang<br>Komentrukom nahm deutlich ab - aget etwas retatado, da

viel Stoff zu bearteiten wur

Anceywry Abspielgeschwindigkeit<br>Videos einstellbar

sehr viel Haterial für einen Kurzen Zeitraum

- · sehr viel Druck von Teilnehmern, die Videos überspringen oder ähnliches
- · zu wenig Zeit

- Abhangigkeit von den Gruppenmitzliedern

. Star stroke Abhängigkeit von Arbeitsgruppe in Beaug auf den Aubertsstand · vselle susnaturen und Ergänzungen in den Videos- schlande Kohänenz und ungunstige mangthrote-Wessich/

Am Anfang war mir nicht<br>Klar in welche Projekte die Dateien zu speichern<br>Sind und welche Farbe die Bauteile haben  $Sollen.$ 

Stellungnahme zur Umfrage

Bitte nutzen Sie den nachfolgenden Link um eine Stellungnahme zur Umfrage abzugeben:

[>> HIER KLICKEN](http://www.campus.rwth-aachen.de/evasys/pse_ReportComment.php?sid=59885&h=1937990aaf70b76879d1b94165e1391a84e0f13e)